A1009

| A1009                  |
|------------------------|
|                        |
| $367.00/$              |
|                        |
|                        |
| 1396112200213961122002 |

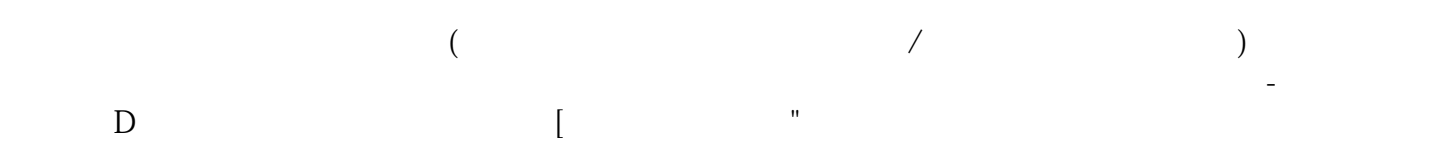

## $A1009$

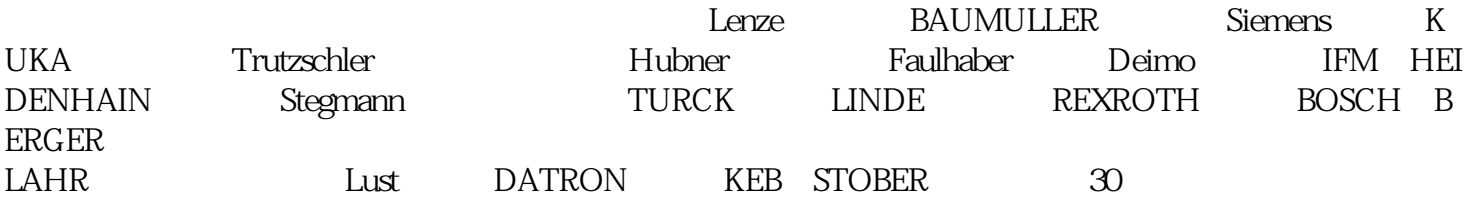

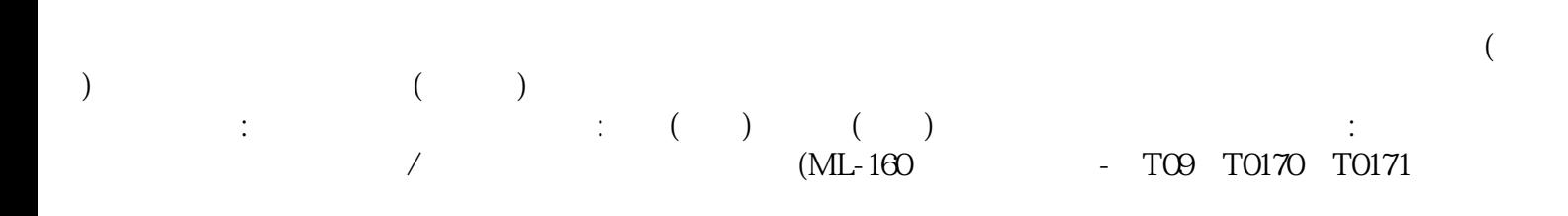

 $A1009$ 

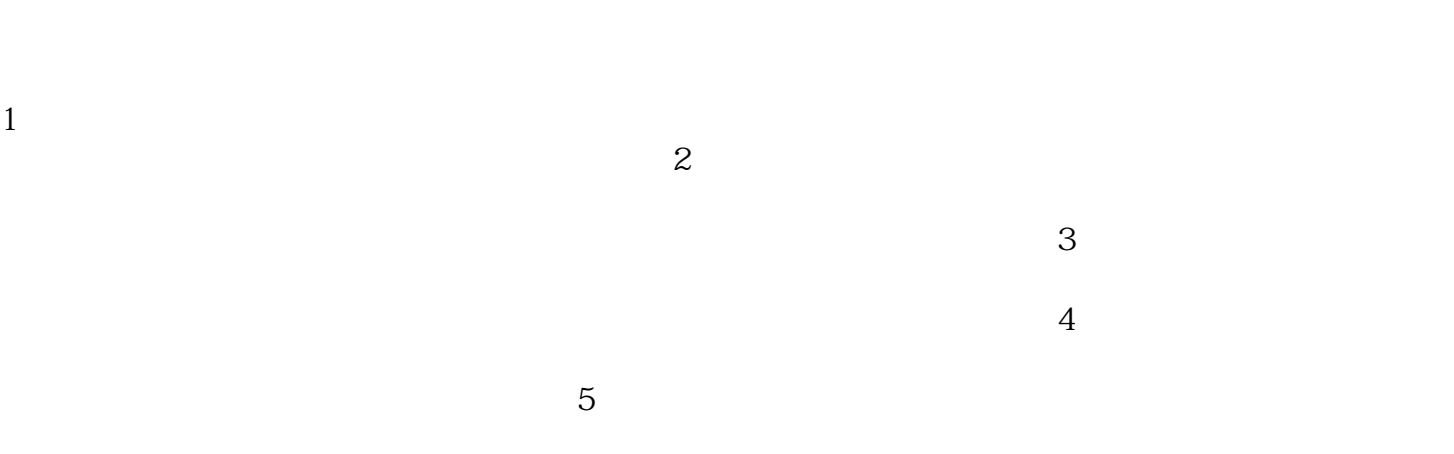

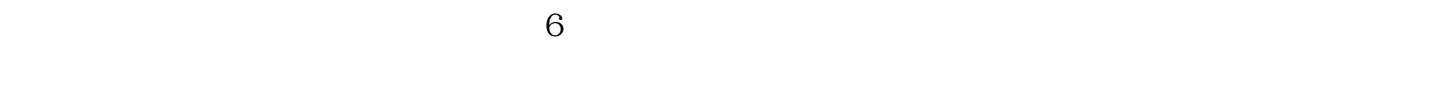

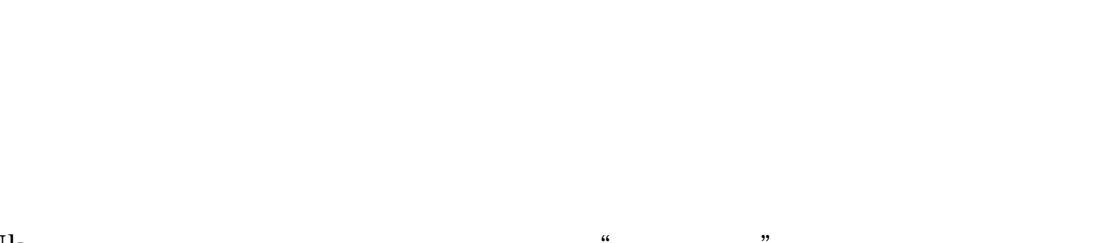

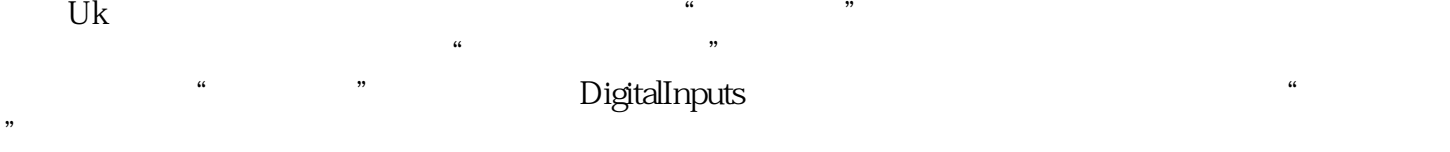

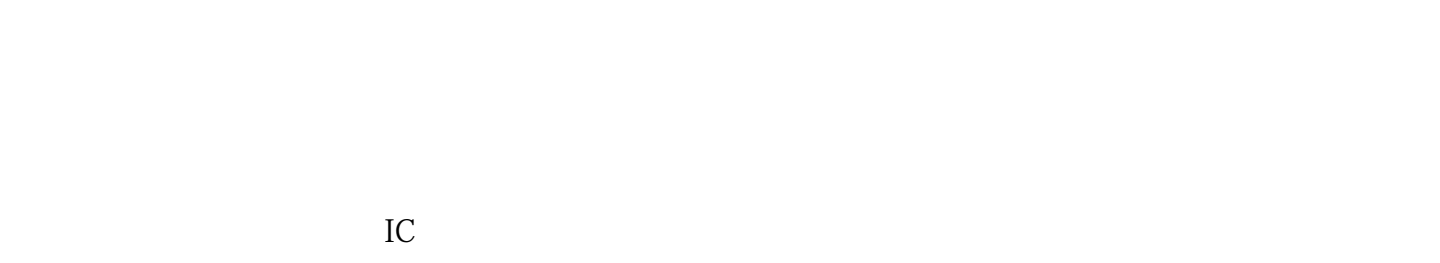

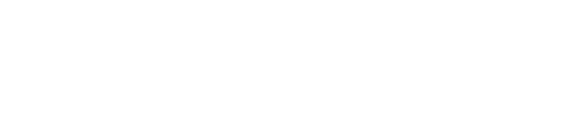

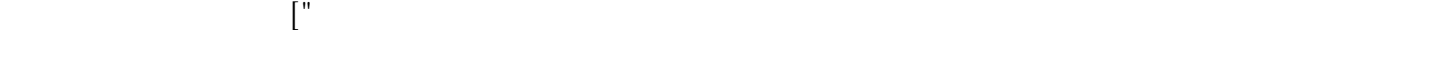

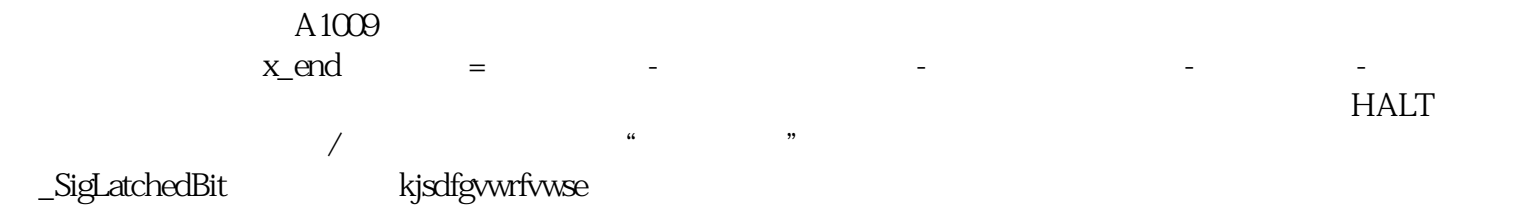